# Download free Using excel for project management (Download Only)

Microsoft Office Excel 2007 for Project Managers # EXPERT EXCEL PROJECTS Tweet Book01 Practical Risk Analysis for Project Planning Microsoft Excel Simple Projects Spreadsheet Projects in Excel for Advanced Level Excel Mastery Project Management Methodology Successful ICT Projects in Excel Excel 2019 Project Book Microsoft Project **VBA** Programming for Microsoft Office Project Advanced Spreadsheet Projects in Excel Microsoft Excel PMP® Certification: Excel with Ease Linear Programming for Project Management Professionals Excel Hajimete no Excel VBA Cases In Project Mgmt SharePoint 2010 for Project Management Microsoft Excel VBA Professional Projects Advanced Spreadsheet Projects in Excel 2007 The Excel Project: Excel for Accountants, Business People ... from the Beginning Excel For Business Math Excel 2003 Programming Excel 2019 Project Book Mastering Excel Through Projects Microsoft Excel Formulas for People Management Applying Microsoft Excel 5.0 for Windows PM Interview Excel2019/Windows10 Excel 2019 [][Excel Water/Excel Project : Spreadsheets in the Classroothinking division of the second state of the second state of the second stat children with learning disabilities

[α ]]] Office2021]] Practical Project Planning Using Excel(r) Microsoft Project 2010 Inside Out The Project Managers Guide to Microsoft Project 2019 Water/Excel Project : Spreadsheets in the Classroom : an Environmental Project Pack

thinking differently an inspiring guide for parents of children with learning disabilities

*Microsoft Office Excel 2007 for Project Managers* 2007-01-23 combine the power of excel 2007 microsoft office sharepoint server and sound project management tools to boost your skill set and maximize your productivity you II walk through a project and learn how to use these powerful tools to schedule jobs create budgets manage processes and share project information whether new to project management or a veteran you II discover techniques hints and examples you can use immediately

# EXPERT EXCEL PROJECTS Tweet Book01 2011-08-03 moseley debunks the myth that excel spreadsheets are intrinsically unreliable in truth they are the reverse but inadequate or unclear thinking applied to their setup can lead to erroneous results conversely proper planning and implementing of any excel projects invariably leads to better and more complete decision making

**Practical Risk Analysis for Project Planning** 2016-07-14 projects are investments of resources for achieving a particular objective or set of objectives resources include time money manpower and sometimes lives objectives include financial gain social and health benefits national goals educational and scientific achievements and reduction of suffering among many others projects are undertaken by large and small organizations by governments non profit organizations private businesses and by individuals determining whether to execute a project or which project to execute among a set of possibilities is often a challenge with high stakes assessing the potential outcomes of a project integration detrimental leading to the importance of making informative decisionising approximation with learning disabilities

for project planning is a hands on introduction to integrating numerical data and domain knowledge into popular spreadsheet software such as microsoft excel or google spreadsheets to arrive at informed project planning decisions the focus of the book is on formalizing domain expertise into numerical data providing tools for assessing potential project performance and evaluating performance under realistic uncertainty the book introduces basic principles for assessing potential project performance and risk under different scenarios by addressing uncertainty that arises at different levels it describes measures of expected performance and risk presents approaches such as scenario building and monte carlo simulation for addressing uncertainty and introduces methods for comparing competing projects and reducing risk via project portfolios no special software is required except excel or another spreadsheet software while the book assumes no knowledge of statistics operations research or management science it does rely on basic familiarity with excel chapter exercises and examples of real projects are aimed at hands on learning for more information visit riskanalysisbook com

<u>Microsoft Excel Simple Projects</u> 2001-04 projects for language arts social studies science and math provided templates can be modified to meet specific needs project samples also provided

Spreadsheet Projects in Excel for Advanced Level 2003 the first part of this book explains the key features of spreadsheet software as applicable to as level coursework in the gediffed entry an focuses on developing a suitable system for an a level project this spicing gedition protects of children with learning disabilities

updated to cover excel xp

**Excel Mastery** 2024-04-10 microsoft excel serves as a powerful tool for enhancing project management practices across various stages of the project lifecycle through the exploration of different features and functionalities discussed throughout this book project managers can leverage excel to streamline processes improve communication and drive better decision making let s summarize the key points 1 data management and analysis excel provides robust capabilities for managing and analyzing project data from organizing project schedules and budgets to tracking resource allocation and performance metrics excel s spreadsheet functionalities enable project managers to maintain a clear overview of project progress and identify areas for improvement 2 visualization and reporting with excel s charting and reporting features project managers can create visually appealing and informative reports and dashboards whether it s presenting project status updates to stakeholders or analyzing trends and patterns in project data excel s visualization tools facilitate effective communication and decision making 3 collaboration and communication excel s collaboration features enable project teams to work together seamlessly sharing information and coordinating tasks in real time by leveraging shared workbooks comments and track changes project managers can foster collaboration and ensure that team members are aligned towards common goals 4 automation and efficiency excel s automation capabilities including formulas functions and macros enable project mathageting dout free multiple n repetitive tasks and improve efficiency by automating data entryine pilysis guide epopting nts of children with learning disabilities

processes project managers can save time and focus on more strategic aspects of project management 5 continuous improvement and learning finally excel s flexibility and versatility empower project managers to continuously improve their project management practices by analyzing project successes and failures documenting lessons learned and implementing corrective actions project managers can iterate and optimize their approach over time **Project Management Methodology** 1997-03-13 this work introduces practical project management methodology p2m2 an international joint venture developed by three experienced project managers the provide useful steps applicable throughout the life cycle of a variety of projects it covers areas from leading defining and planning to organizing controlling and closing the two disks include 21 prepared forms and 300 activities for use in microsoft excel and project for windows

**Successful ICT Projects in Excel** 2002 excel is a powerful and versatile spreadsheet program which is eminently suitable for project work at every level from gnvq e g avce i t units 3 and 13 to degree work this book is also invaluable for staff development and caters for users of excel 2002 2000 and 97

*Excel 2019 Project Book* 2021-09-29 designed as a project and case oriented approach to learning excel the emphasis of this book is on learning by doing the book presents a series of progressively reinforcing problem sets which allow the exploration of real life business problems first the background theory formulas and calculations are discussing of excel spreadsheets which support the creation of effective is progressively for multiple of excel spreadsheets which support the creation of effective is progressively for multiple of excel spreadsheets which support the creation of effective is progressively for multiple of excel spreadsheets which support the creation of effective is progressively for multiple of excel spreadsheets which support the creation of effective is progressively for multiple of excel spreadsheets which support the creation of effective is progressively for multiple of excel spreadsheets which support the creation of effective is progressively for multiple of excel spreadsheets which support the creation of effective is progressively for multiple of excel spreadsheets which support the creation of effective is progressively for multiple of excel spreadsheets which support the creation of effective is progressively is progressively for multiple of excel spreadsheets which support the creation of effective is progressively is progressively for the creation of effective is progressively effective is progressively effective.

applications finally the proper solution and other related aspects are discussed forming a cohesive set of practical application problems some of the topics explored include amortization tables weighted averages cash flows payroll calculations break even analysis and spreadsheet databases excel techniques include formulas and functions cell addressing conditional and lookup functions graphs sorting and filtering features provides 30 projects several how to guides and application types to learn excel skills using problems applications and case studies featuring practical business problems explores formulas and functions financial functions cell addressing conditional functions lookup functions graphs sorting and filtering amortization tables future values of an investment weighted averages cash flows payroll calculations break even analysis economic order quantity spreadsheet databases and more instructor resources available with four excel video tutorials and images from the text **Microsoft Project** VBA Programming for Microsoft Office Project 2006 in the first book devoted to microsoft project vba gill helps professionals get the most from the world's most popular project management tool by showing ways to automate away the drudgeries of schedule manipulation how to vastly enhance reporting capabilities and to integrate with differently an microsoft office applications inspiring guide for parents of 7/27 children with learning

disabilities

Advanced Spreadsheet Projects in Excel 2008 this third edition of the best selling text spreadsheet projects in excel features a new colour design and updated project advice the book is aimed at a number of advanced courses of study within the national gualifications framework currently available in schools and colleges supported by aga ocr edexcel and wiec the book has been comprehensively revised and extended to cover the requirements of all applied a and as level ict spreadsheet units in addition to the coursework requirements of a and as levels in ict the materials and approach used in the book should also be applicable to students on many courses in further and higher education where a study of spreadsheets through microsoft excel tm is necessary microsoft excel tm is a popular choice of software allowing students to develop and customise solutions for a real user this book covers everything a student needs to know to produce a high guality excel tm project including spreadsheet examples to introduce the reader to all the skills and techniques in excel tm required for applied as and a2 level units the development of fully customised solutions for a level units including features such as lookup spinners option boxes macros and userforms guidance on how a project should be documented the book also includes many valuable tricks and tips making the use of excel tm easier and fun Microsoft Excel 2000 projects for language arts social studies science and math provided templates can be modified to meet specific needs project samples also provided PMP® Certification: Excel with Ease 2011 learn techniques of project scheduling differently an excel and solver key features covers methods to streamlining projection of the solver key features covers methods to streamlining projection of the solver key features covers methods to stream to stream to str children with learning

disabilities

optimising budgets includes techniques for resolving business problems and optimising evm examines project crashing strategies linear programming solutions and the solver tool description this book assists project management professionals in resolving project crashing situations through linear programming it demonstrates how the pm team can help streamline the project s on time completion and cost optimization the book begins with understanding project management processes and frameworks such as wbs pdm and evm the book helps build familiarity with the pm team s procedures to monitor a project it helps investigate linear programming problems lpps and the mathematical foundations for their formulation it covers various approaches to solving the lpp including graphical methods their limitations and the necessity of tools such as ms excel s solver it also covers how the pm team can solve lpp with the help of solver this book covers various business and technical scenarios for crashing a project it teaches how to formulate the problem of optimizing a project for time and cost using lpp this book then discusses how lpp can be solved using solver and more complex issues it also explores the relationship between earned value management and crashing a project what you will learn learn the process of developing the work breakdown structure prepare a project schedule with all contingencies in consideration recognize the circumstances that necessitate considering crashing a project utilize linear programming to formulate and resolve project scheduling issues develop strong proficiency in using ms excel for project management activities who this book is for this book is intenthed king printifecently an management professionals at all levels including project coordinatops rippe gatildes campadyents of children with learning disabilities

quality analysts and all stakeholders in a running project although not mandatory some background in project management and familiarity with microsoft excel would be an advantage table of contents 1 project scheduling 2 earned value method 3 linear programming problems 4 crashing a project 5 using lpp to crash a project 6 more complex problems 7 linking evm and lpp 8 annexure i microsoft excel basics 9 annexure ii advanced methods of crashing a project

Linear Programming for Project Management Professionals 2021-12-30 2 excel books 2 free bonus books included do you want to learn how to master excel get this book and follow my step by step explanations this excel bundle contains excel for everyone the simplest way to enter the rich world of the calc spreadsheet excel strategic use of the calc spreadsheet in business environment data analysis and business modeling excel for everyone the simpliest way to enter the rich world of formulaswhen looking for the type of job that will help you get ahead in the world one reoccurring skills gets asked about time after time after time despite the prevalence of spreadsheet software on every business computer for nearly 30 years many people are still confounded when it comes to even completing basics tasks in microsoft excel if you are tired of working harder not smarter then excel for everyone the simplest way to enter the rich world of the calc spreadsheet is the book you have been waiting for this book is written for those who have heard about excel and how useful it is for years if not decades and are finally ready to take the piloking differentiation and everything there is to know about excel basics it describes everything gugue define provents of children with learning disabilities

when it comes to understanding what excel is for and when to use it for the best results contents chapter 1 understanding excel chapter 2 primary interactions with excel chapter 3 sorting and filtering data chapter 4 all about formulas and functions chapter 5 sharing your work chapter 6 error messages and bonus tips and more excel strategic use of the calc spreadsheet in business environment data analysis and business modeling spreadsheets and the programs that create them are as common in the business world as cubicles and yet many people still don t know how to take full advantage of the software they use to create these ever present files despite the fact that it could ultimately save them time headaches even money in the long run if you want to ensure you are getting the most out of your spreadsheet software then excel strategic use of the calc spreadsheet in business environments data analysis and business modeling is the book you have been waiting for this book is written for those who are already familiar with all of the basics that these programs have to offer and are looking to take their game to another level it describes everything you need to know when it comes to time saving things like making the most of vertical or horizontal lookup features productivity macros and the spreadsheet program s extensive filter function contents chapter 1 data validation functioning chapter 2 conditional formulas chapter 3 matrixal functions chapter 4 vertical lookup horizontal lookup chapter 5 management of the name box chapter 6 filters chapter 7 pivot tables chapter 8 make the most of macros chapter 9 modeling management chapter 10 power viewhtakie active reactive an inspiring guide for parents of price raises -11/27 children with learning

disabilities

**Excel** 2016-04-13 if you were to analyze your team s performance on a typical project you d be surprised how much time is wasted on non productive tasks this hands on guide shows you how to work more efficiently by organizing and managing projects with sharepoint 2010 you II learn how to build a project management information system pmis customized to your project that can effectively coordinate communication and collaboration among team members written by a certified project management professional pmp and microsoft sharepoint mvp with 15 years of it project management experience each chapter includes step by step guides as well as workshops that help you practice what you learn build a sharepoint pmis that requires little assistance from your it is department define access permissions for project stakeholders and team members centralize project artifacts and keep track of document history with version control track project schedules control changes and manage project risks automate project reporting and use web parts to generate on demand status reports integrate project management tools such as excel microsoft project powerpoint and outlook apply your knowledge of pmis techniques by working with a case study throughout the book if you are a project manager looking for a technology based easily implemented and usable solution for project communications document management and general project organization this book is for you susan weese pgmp president and founder rhyming planet

Hajimete no Excel VBA 2010-09 the book is written by a long time excel historing the significant programming and teaching experience both of which provide the mathing the ides ignt pareded of children with learning disabilities

to present the topic in a manner that can be more easily understood by the reader microsoft excel vba professional projects uses practical examples of vba code included in useful and fully functional projects to better illustrate how and when to use specific tools the book will not assume any prior knowledge of vba programming it will not intimidate intermediate level programmers or patronize advanced programmers looking to learn a new language the book will illustrate and teach intermediate to advanced techniques in vba programming using microsoft s excel spreadsheet application it will provide an introduction to vba and excel vba before proceeding through four or five programming projects using excel that illustrate basic and advanced programming techniques

**Cases In Project Mgmt** 2010 no further information has been provided for this title **SharePoint 2010 for Project Management** 2012-01-12 this book is in four parts and can be used with excel 2003 2007 2010 as well as with excel mac 2011 and i have no doubt that it will cope handsomely with excel 2013 once it has been published however i have aimed the book mainly at excel 2007 and excel 2010 rather than excel 2003 most of the features of the book will work easily with excel 2007 2010 and excel mac 2011 the exceptions are slicers sparklines excel tables and apart from excel 2010 only the sparklines will work in excel mac 2011 but not in excel 2007 there are many examples many files to use a dedicated blog video tutorials all you have to do is to buy the book

Microsoft Excel VBA Professional Projects 2003 excel is a commont him and stiffer protor and used in businesses across the country for nearly everything from the provide time guide to prove the rents of 2023-10-17 children with learning disabilities

tracking the wages of employees if you are learning business math chances are you are being asked to learn excel and become proficient in using the program if you look into any jobs in business from running your own business to working as an administrative assistant to simply working the front desk you will find that excel is a program you need to be well acquainted with if you are having trouble you can either contact a local tutor or research online help resources

Advanced Spreadsheet Projects in Excel 2007 2010 on the surface it doesn't appear as if much in excel 2003 has changed there are a handful of new objects and the user interface is largely the same but beyond a superficial glance you II see that there are fundamental shifts implied by the new features lists xml web services net and infopath build a framework for entirely new ways to exchange data with excel in fact that s much of what excel 2003 is all about solving problems that deal with teamwork collecting and sharing data programming across applications and maintaining security the latest in our developer s notebook series this guide introduces intermediate to advanced excel vba programmers to the newest programming features of excel 2003 focusing just on what s new so you can get up to speed quickly light on theory and long on practical application the book takes you directly to the topics you II want to master through a series of hands on projects with dozens of practical labs you II be able to decide for yourself which new aspects of excel will be useful or not in your own work and best of all you won t have to buy an expensive revisibility leight be were revisible to the second second programming tutorial to learn about the new features if they re dowprisid growthe at all parcents of children with learning disabilities

2003 programming a developer s notebook shows you how to work with lists and xml data secure excel applications use visual studio tools for office consume services and collect data with infopath each chapter is organized into a collection of labs each of which addresses a specific programming problem you can follow along to complete the lab on your own or jump ahead and use the samples the author has built for you the new developer s notebooks series from o reilly covers important new tools for software developers emphasizing example over explanation and practice over theory they focus on learning by doing you II get the goods straight from the masters in an informal and code intensive style that suits developers if you ve been curious about excel 2003 but haven t known where to start this no fluff lab style guide is the solution

**The Excel Project: Excel for Accountants, Business People ... from the Beginning** 2012-08-18 designed as a project and case oriented approach to learning excel the emphasis of this book is on learning by doing the book presents a series of progressively reinforcing problem sets which allow the exploration of real life business problems first the background theory formulas and calculations arediscussed followed by the design of excel spreadsheets which support the creation of effective spreadsheets for these applications finally the proper solution and other related aspects are discussed forming a cohesive set of practical application problems some of the topics explored include amortization tables weighted averages cash flows payroll calculations break even analysis and spreadsheets flows payroll calculations of **15/27** ell addressing **impliting Juside flows papents** of children with learning disabilities

functions graphs sorting and filtering features provides 30 projects several how to guides and application typesto learn excel skills using problems applications and case studies featuring practical business problems explores formulas and functions financial functions cell addressing conditional functions lookup functions graphs sorting and filtering amortization tables future values of an investment weighted averages cash flows payroll calculations break even analysis economic order quantity spreadsheet databases and more instructor resources available with four excel video tutorials and images from the text Excel For Business Math 2014-08-22 master excel in less than two weeks with this unique project based book let s face it we all master skills in our own way but building a soup to nuts project is one of the best ways to make learning stick and get up to speed guickly whether you are just getting started with excel or are an experienced user this book will elevate your knowledge and skills for a beginner the micro examples in each chapter will warm you up before you dive into the projects for experienced users the projects especially those with table setup considerations will help you become more creative in your interactions with excel readers will benefit from building eight unique projects each covering a different topic including a word game a food nutrition ranking a payroll tax withholding calculation an encryption a two way table a kaplan meier analysis a data analysis via a pivot table and the k means clustering data mining method through these projects you will experience firsthand how excel skills are organized together to accomplish tasks that sound toimplex different triang when first described get started with a word game which asks using sptoring duide is prometers of children with learning disabilities

that amount to exactly 100 points with each letter of the alphabet assigned a point 1 2 3 26 respectively you will disassemble a word into letters and then sum up their points and then take it one step further contemplating how to make the completed excel worksheet more user friendly and completely automated increasingly challenging tasks like this example build on what you have learned and increase your confidence along the way ensuring your mastery of excel what you will learn gain confidence to tackle a challenging excel related mission even those that seem impossible become skilled in the creative uses of excel formulas and functions and other built in features appreciate the art of refining worksheets to maximize automation understand the value of treating each worksheet as a unique product this book is for people who are interested in learning excel as guickly and efficiently as possible while excel beginners and intermediate users are the primary audience experienced excel users might also discover new skills and ways of working with excel hong zhou is a professor of computer science and mathematics at the university of saint joseph in connecticut before returning to school for his doctoral degree dr zhou worked as a java developer in silicon valley since 2004 dr zhou has been teaching various courses in computer science data science mathematics statistics and informatics his major research interests include data mining bioinformatics software agents and blockchain dr zhou became interested in excel through teaching computer skills and using them for research purposes for example applying excel in teaching data mining encryption and health informatics he also thinking adiffering this an excel skills to help colleagues in their research, projects inspiring guide for parents of children with learning

Excel 2003 Programming 2004 mastering people management with microsoft excel formulas is a comprehensive guide that provides readers with the skills and knowledge necessary to use microsoft excel effectively for people management tasks the book covers a range of topics including managing employee data such as salaries benefits and performance evaluations using excel formulas tracking project timelines resource allocation and budgeting using excel functions readers will learn how to leverage excel to streamline processes reduce manual effort and improve accuracy mastering people management with microsoft excel formulas is an essential resource for anyone who wants to effectively manage people related data using excel with this book readers will gain the skills and knowledge necessary to streamline their workflow save time and make better decisions based on data driven insights Excel 2019 Project Book 2021-09-30 learn smart tricks and techniques needed to nail a project manager interview and finally get your dream job have you been called for pm interviews and left them feeling that you are failing miserably every time are you wondering what the selected candidates know about project management that you don t are you currently preparing for a pm job interview but aren t sure what to expect project managers are an essential part of every department and every organization you are more than well aware of that as a project manager your responsibilities go beyond just managing your team the position entails plenty of other responsibilities like solving issues managing finances ensuring customer and stakeholder satisfaction and even coordinating withkinked ifferently an departments however even with all of these skills it can be challen spinging gaindet for perfects porf children with learning disabilities

job especially with rising market saturation in this book you will learn the best way to decide on a project management specialty and impress your recruiters discover how you can best prepare for the interview without having to go through tons of reading material understand the process of researching the organization before your interview learn how you can ace the phone or initial interview understand the dos and don ts of a pm interview discover the type of guestions that can be asked during the interview recruiters are presently conducting extremely in depth interviews which can be guite difficult to get through however there s no reason you should let this stop you from getting your dream job so click on the add to cart button now because this book is the perfect preparation guide for a pm interview ותתתתתתתתת החת excel vbaתתחתת תתתתתתתחת זהתההתההההההההה הה הההההההההההההההההההם מממממממעשמעשמם ממנ 

*Microsoft Excel Formulas for People Management* 1995-11-01 this book is primarily a microsoft project book and designed to teach project management professionals who understand the prince2 2009 and earlier versions of the prince2 methodology to use microsoft project to plan and control a prince2 projects it identifies which prince2 processes may be handled with microsoft project and how the software may be effectively differently an assist in managing a project the book is based on microsoft projects projects projects of children with learning disabilities

with microsoft project 2003 2002 or 2000 as the book outlines the differences between the versions

**Applying Microsoft Excel 5.0 for Windows** 2022-11-07 excel 2019 when it comes to working with digital spreadsheets and worksheets nothing in this living and breathing universe beats the versatility and flexibility that microsoft excel has to offer ever since its conception for the last 30 years it has been standing as one of the pioneering official tools innovating itself with each new iteration excel 2019 which is the latest and possibly the greatest excel version up until now is fully ripe and fleshed out with new contents which both interesting for advanced users and easy to understand for beginners a very common question that often plagues the minds of first time learners of this software is that what are they going to do with it this is a very ambiguous guestion as whether you will be able to succeed in life using the new software which you have learned will completely depend on how you plan to utilize your time but i can certainly guarantee you that not even a single second of your precious time will go in vain if you learn excel 2018 properly excel is an industry leading software person who are skilled and adept in excel are always high in demand in the job market and it will surely help you to get a competitive edge over the crowd regardless of the fact of you being a pro user or an absolute beginner in microsoft excel this book is aimed to help you learn the basics as well as the advanced function such as quick analysis tool charts pivot tables and syntaxes i encourage you to **begin proving the senter** an with excel 2016 knowing that you are about to learn one of the simoning inst guideprocessings of children with learning disabilities

and analysis software on this planet for more information click on the buy button PM Interview 2020-02-03 ПППППППППП התהה ההתהתהתהם enannen ההתהתהתהה ההתהחה ההתהתהתהה התהחה התהחה הה ההתחח ה וחחחם 10 excel ΠΠΠΠΠexcelΠΠΠ 1 11 חחחחחח

The Excel VBA COMPACT Excel2019/Windows10 2010-06-03 professionals around the world who use microsoft excel know the value of the widely used spreadsheet program however they may not know the amazing shortcuts and magic contained in the 85 tips and tricks discovered by excel guru and author bob umlas now published in this isn t excel it s magic this isn t excel it s magic is a handy and portable book full of easy to understand graphics and chock full of tips and antics of how to get the most out of excel this isn t excel it s magic is not for the beginning excel user but is aimed at those experienced with the software which use its detailed capabilities on a routine basis excel users will find this isn t excel it s magic to be helpful and informative with every page they turn the enjoyment excitement and education they will receive throughout the 144 pages will bring them back to their excel software over and over again to test the tips and tricks PRINCE2 Planning and Control Using Microsoft Project 2019-03 288 inspiring guide for parents of

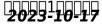

Microsoft Excel 2019 2019-12-02 projects are investments of resources for achieving a particular objective or set of objectives resources include time money manpower and sometimes lives objectives include financial gain social and health benefits national goals educational and scientific achievements and reduction of suffering among many others projects are undertaken by large and small organizations by governments non profit organizations private businesses and by individuals determining whether to execute a project or which project to execute among a set of possibilities is often a challenge with high stakes assessing the potential outcomes of a project can therefore be detrimental leading to the importance of making informative decisions practical risk analysis for project planning is a hands on introduction to integrating numerical data and domain knowledge into popular spreadsheet software such as microsoft excel or google docs to arrive at informed project planning decisions the focus of the book is on formalizing domain expertise into numerical data providing tools for assessing potential project performance and evaluating performance under realistic uncertainty the book introduces basic principles for assessing potential project performance and risk under different scenarios by addressing uncertainty that arises at different levels it describes measures of expected performance and risk presents approaches such as scenario building and monte carlo simulation for addressing uncertainty and introduces methods for comparing competing projects and reducing risk via project portfolios no special software is required except excel or another spreadsheet softwiakenghilefehenblookn assumes no knowledge of statistics operations, research or manaigspiengsguide for daesnes of children with learning disabilities

on basic familiarity with excel chapter exercises and examples of real projects are aimed at hands on learning galit shmueli is sritne chaired professor of data analytics at the indian school of business india visiting faculty at rigsum institute of it and management bhutan and associate professor of statistics at university of maryland s smith school of business usa she co authors the popular textbook data mining for business intelligence among several other books this book is based on professor shmueli s workshop decision making using excel offered in bhutan since 2008 also in this book series practical time series forecasting and practical acceptance sampling

Dimession in the inside out you re beyond the basics so dive right in and really put your project management skills to work this supremely organized reference packs hundreds of timesaving solutions troubleshooting tips and workarounds it s all muscle and no fluff discover how the experts tackle project 2010 and challenge yourself to new levels of mastery take charge of the project triangle time money and scope to balance your plan enable collaboration among team members sponsors and other project stakeholders manually schedule tasks or use the automatic scheduling engine track and control your project using earned value analysis create pivot views of project data with microsoft excel r 2010 and visio r 2010 manage project activities in an enterprise project management environment apply your experience to future projects by creating your own thinking differently an *Water/Excel Project : Spreadsheets in the Classroom : an Environmential Project Rack*arents of children with learning

2005-11-30 learn microsoft project 2019 from the perspective of the project manager this guide is an all in one training resource and reference that covers all versions found in the microsoft project 2019 suite it is not a how to manual covering the features and functions of the software but is designed to explain and demonstrate why those features and functions are important to you as a project manager allowing you to maximize the value of microsoft project 2019 each aspect of project manager specific coverage was selectively compiled by author and microsoft project expert cicala over more than two decades of consulting project management training and managing real world projects using microsoft project readers will appreciate the robust index and intuitively organized and learning oriented chapters and sub sections for guick reference and problem solving try it exercises at the close of every chapter help ensure understanding of the content what you will learn understand key components to the microsoft project 2019 solutionreinforce learning via hands on exercises with step by step illustrations build a plan and work breakdown structure and manage resources and assignmentsutilize enterprise project management for creating a project monitoring controlling and trackingexport and communicate project information to an external audience who this book is for project managers with limited time and resources who need to maximize their efficiency with microsoft project answer keys and supporting powerpoint slides are available for academic instructors upon request

# Practical Project Planning Using Excel(r) 2011-05-15

Microsoft Project 2010 Inside Out 2020-04-29

# The Project Managers Guide to Microsoft Project 2019 1994

Water/Excel Project : Spreadsheets in the Classroom : an Environmental Project Pack

2023-10-17

thinking differently an inspiring guide for parents of children with learning disabilities

- the hell hole in georgia sherman vs johnston may 22 june 2 1864 (2023)
- american government guided reading review answers chapter 14 [PDF]
- water supply and sanitary engineering rangwala (Download Only)
- business family trust constitution documents .pdf
- an ignatian introduction to prayer scriptural reflections according to the spiritual exercises (2023)
- the unnamable Copy
- pleasurecraft marine 1979 350 v8 engine manual (2023)
- smart sourcing international best practice (PDF)
- go math grade 8 online textbook answer key Copy
- atomic accidents a history of nuclear meltdowns and disasters from the ozark mountains to fukushima (PDF)
- economics grade11 2nd term exam paper Copy
- <u>lathi solutions manual linear systems Copy</u>
- kawasaki z1000 mkii manual .pdf
- type 2 fuzzy logic theory and applications studies in fuzziness and soft computing Full PDF
- 3rz fe engine electrical wiring diagrams (PDF)
- <u>saunders catalogue of books june 1916 medicine surgery veterinary dentistry nursing</u> (<u>Read Only</u>)

- polaris 700 rmk snowmobile service manual 2015 (2023)
- <u>nikon manual d7100 (2023)</u>
- haynes repair manual saab 9 3 Copy
- <u>thinking differently an inspiring guide for parents of children with learning disabilities</u> <u>Full PDF</u>